# <span id="page-0-0"></span>**Mathematik**

**Modulidentifikation** [tbd](#page-0-0) **Kompetenzraster [Mathematik](https://wiki.bzz.ch/modul/mathe/komptenzraster)** 

### **Module**

- [MA1 : Zahlensysteme und Logik](https://wiki.bzz.ch/modul/mathe/ma1/start)
- [MA2 : Funktionen](https://wiki.bzz.ch/modul/mathe/ma2/start)
- [MA4 : Statistik und Wahrscheinlichkeit](https://wiki.bzz.ch/modul/mathe/ma4/start)
- [MAX: Algebra](https://wiki.bzz.ch/modul/mathe/max/start)

## **LaTeX**

Für das Anschreiben von Formeln wird ein LaTeX-Plug-In verwendet. <https://www.dokuwiki.org/plugin:mathjax> Eine Anleitung zu LaTeX findet sich unter folgendem Link: <https://de.wikipedia.org/wiki/Hilfe:TeX#Align-Umgebung>

#### **LaTeX in DokuWiki nutzen**

Beispiele:

#### **a) Inline-Darstellung**

Innerhalb einer Textzeile wird ein mathematischer Ausdruck mit \( eingeleitet und mit \) beendet. Eine Gleichung sieht dann wie folgt aus: \(1+2+\dots+n=\frac{n(n+1)}{2}\). Die Befehle für die Darstellung stammen von LaTeX, hier also dots für die drei Punkte und frac{..}{..} für den Bruch, wobei dem Befehl jeweils ein \ vorgestellt wird.

 $\{(1+2+\dots+n=\frac{fn(n+1)}{2}\)\}$ 

#### **b) Zeilendarstellung**

Soll der mathematische Ausdruck alleine auf einer Zeile stehen, ist das möglich, indem \[ an Stelle von  $\setminus$  ( bzw.  $\setminus$  ] statt  $\setminus$  ) verwendet wird.

 $\{ \sin A \cos B = \frac{1}{2}\left[ \sin(A-B) + \sin(A+B) \right] \}$ 

```
\{ \sin A \cos B = \frac{1}{2}\left[ \sin(A-B)+\sin(A+B) \right] \}
```
#### **c) umfassende Formeln**

Mit den Steuerbefehlen \begin und \end können umfassende - auch mehrzeilige - Formeln dargestellt werden. \begin{align\*} e^x & = 1 + x + \frac{x^2}{2} + \frac{x^3}{6} + \cdots \\ & = \sum  ${n\geq 0} \frac{x^n}{n!} \end{align*}$ 

```
\begin{align*}
e^x \& = 1 + x + \frac{x^2}{2} + \frac{x^3}{6} + \cdot \cdot \cdot \cdot\& = \sum_{n\geq 0} \frac{x^n}{n!}\end{align*}
```
Weiter Beispiele:  $\iota$ ( \pi = 3{, }141\dots\)  $\lambda$ (a<sup>2</sup> + b<sup>2</sup> = c<sup>2</sup>) \(A3F\_{hex}=1010'0011'1111\_{bin}\)

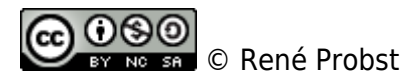

From: <https://wiki.bzz.ch/> - **BZZ - Modulwiki**

Permanent link: **<https://wiki.bzz.ch/modul/mathe/start>**

Last update: **2024/03/28 14:07**

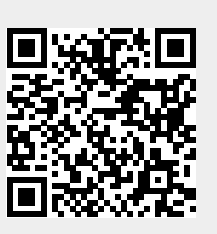